## <span id="page-0-0"></span>Package 'maximin'

January 10, 2021

<span id="page-0-1"></span>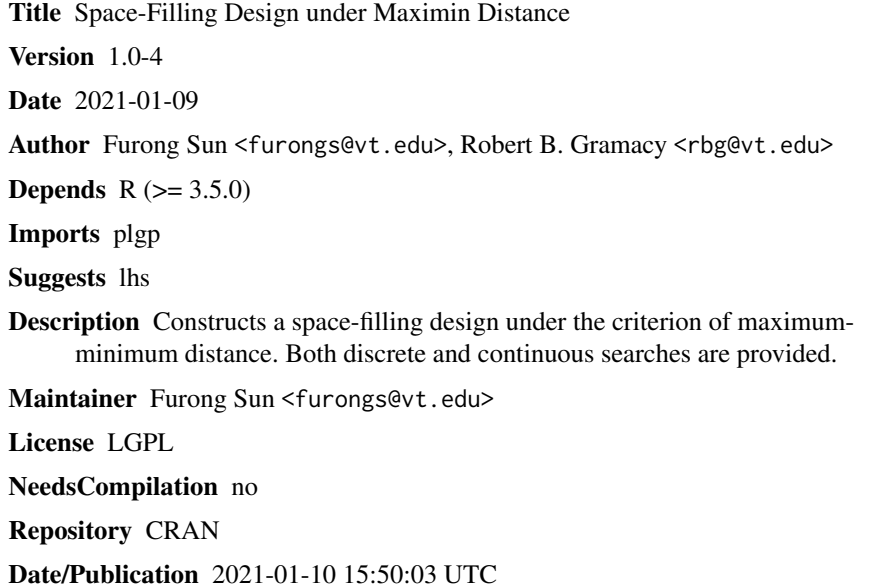

### R topics documented:

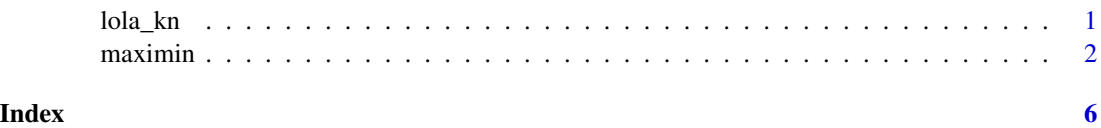

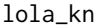

spatial locations of 1535 weather stations

### Description

The dataset contains spatial locations of 1535 weather stations for measuring solar irradiance across the continental United States.

#### <span id="page-1-0"></span>Usage

data(lola\_kn)

#### Format

A data frame containing 1535 observations and 2 variables

#### Source

<https://onlinelibrary.wiley.com/doi/abs/10.1002/sam.11414>

#### References

F. Sun, R.B. Gramacy, B. Haaland, S.Y. Lu, and Y. Hwang (2019) *Synthesizing Simulation and Field Data of Solar Irradiance*, Statistical Analysis and Data Mining, 12(4), 311-324; preprint on arXiv:1806.05131.

maximin *Space-filling design under the criterion of maximin distance*

#### Description

Generates a space-filling design under the criterion of maximum-minimum distance; both discrete and continuous searches are provided.

#### Usage

maximin.cand(n, Xcand, Tmax, Xorig=NULL, init=NULL, verb=FALSE, tempfile=NULL) maximin(n, p, T, Xorig=NULL, Xinit=NULL, verb=FALSE, plot=FALSE, boundary=FALSE)

#### Arguments

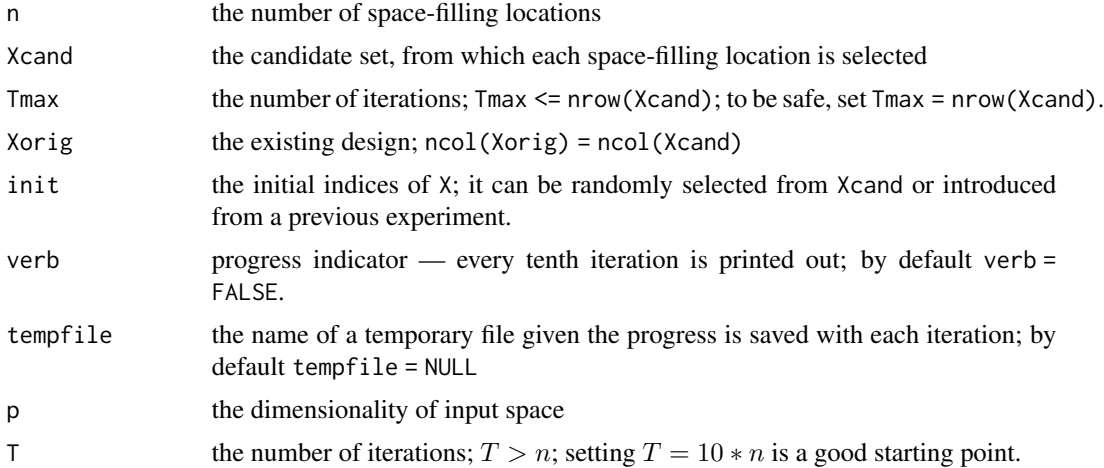

#### <span id="page-2-0"></span> $maximin$  3

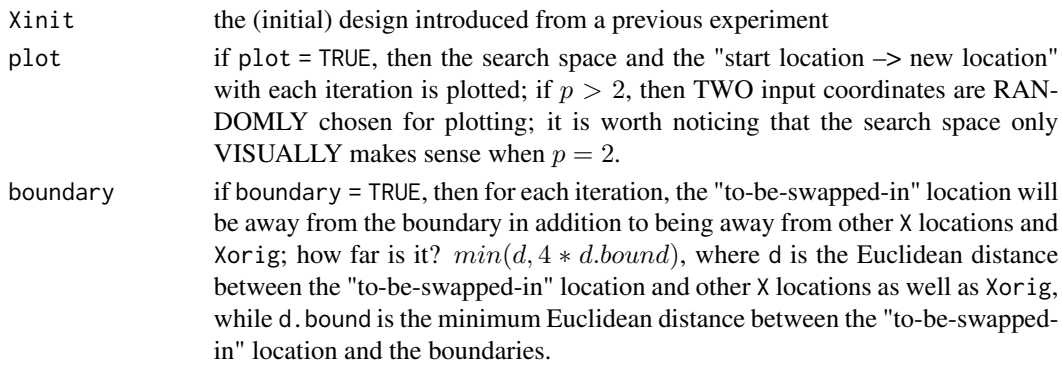

#### Details

Constructing a space-filling design under the criterion of maximum-minimum distance is quite useful in computer experiments and related fields. Previously, researchers would construct such a design in a random accept-reject way, i.e., randomly propose a location within the study region to replace a randomly selected row from the initial design. If such a proposal increases the minimum pairwise Euclidean distance, then accept the replacement; otherwise keep the original design location. By repeatedly proposing (and accept-rejecting) in this way one is able to construct an (approximately) space-filling design. However the algorithm is inefficient computationally. The reason is that the proposals are not optimized in any way.

In this package, we provide an alternative to build up a well-defined space-filling design more efficiently. There are two versions, one is with discrete search, while the other is with continuous search. For the former, each iteration proposes to swap out a row from the initial design with the minimum distance, and swap in one location from a candidate set to increase the minimum distance. For the latter, the core idea is the same, but instead of working with a candidate set, [optim](#page-0-1) is used to maximize the distance between the "to-be-swapped-in" location and other design locations as well as to any existing design, Xorig. Several heuristics are deployed for situations where the search becomes stuck in a local mode. One involves moving to a location with non-minimum distance, and the other is to jump to a location which has the maximum minimum distance.

For a visualization of applying maximin.cand in a real-life problem on solar irradiance, see Sun et al. (2019).

maximin.cand returns the indices of Xcand, which makes the final space-filling design, and the minimum pairwise Euclidean distance with each iteration

maximin returns the combined existing design and the space-filling design, together with the minimum pairwise Euclidean distance with each iteration

#### Value

maximin.cand returns

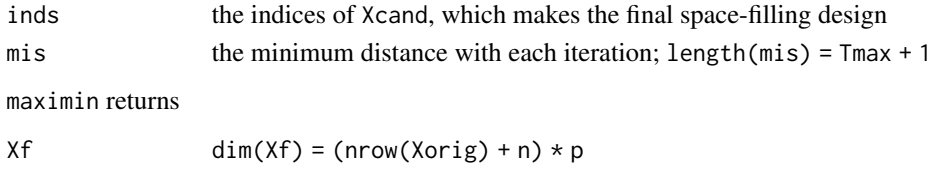

#### Author(s)

Furong Sun <furongs@vt.edu> and Robert B. Gramacy <rbg@vt.edu>

#### References

F. Sun, R.B. Gramacy, B. Haaland, S.Y. Lu, and Y. Hwang (2019) *Synthesizing Simulation and Field Data of Solar Irradiance*, Statistical Analysis and Data Mining, 12(4), 311-324; preprint on arXiv:1806.05131.

M.H.Y. Tan (2013) *Minimax Designs for Finite Design Regions*, Technometrics, 55(3), 346-358.

M.E. Johnson, L.M. Moore, and D. Yivisaker (1990) *Minimax and Maximin Distance Designs*, Journal of Statistical Planning and Inference, 26(2), 131-148.

#### Examples

```
## Not run:
  ## maximin.cand
  # generate the design
  library("lhs")
  n < -100p \le -2Xorig <- randomLHS(10, p)
  x1 \leftarrow \text{seq}(0, 1, \text{length.out=n})Xcand <- expand.grid(replicate(p, x1, simplify=FALSE))
  names(Xcand) <- paste0("x", 1:2)
  T < - nrow(Xcand)
  Xsparse <- maximin.cand(n=n, Xcand=Xcand, Tmax=T, Xorig=Xorig,
                           init=NULL, verb=FALSE, tempfile=NULL)
  maxmd <- as.numeric(format(round(max(na.omit(Xsparse$mis)), 5), nsmall=5))
  # visualization
  par(mfrow=c(1, 2))
  X <- Xcand[Xsparse$inds,]
  plot(X$x1, X$x2, xlab=expression(x[1]), ylab=expression(x[2]),
       xlim=c(0, 1), ylim=c(0, 1),main=paste0("n=", n, "_p=", p, "_maximin=", maxmd))
  points(Xorig, col=2, pch=20)
  abline(h=c(0, 1), v=c(0, 1), lty=2, col=2)if(!is.null(Xorig))
  {
    legend("topright", "Xorig", xpd=TRUE, horiz=TRUE,
           inset=c(-0.03, -0.05), pch=20, col=2, bty="n")
  }
  plot(log(na.omit(Xsparse$mis)), type="b",
       xlab="iteration", ylab="log(minimum distance)",
       main="progress on minimum distance")
  abline(v=n, lty=2)
  mtext(paste0("design size=", n), at=n, cex=0.6)
```
## End(Not run)

#### maximin 5

```
## maximin
# generate the design
library("lhs")
n < -10p \le -2T < -10*nXorig <- randomLHS(10, p)
Xsparse <- maximin(n=n, p=p, T=T, Xorig=Xorig, Xinit=NULL,
                  verb=FALSE, plot=FALSE, boundary=FALSE)
maxmd <- as.numeric(format(round(Xsparse$mi[T+1], 5), nsmall=5))
# visualization
par(mfrow=c(1,2))
plot(Xsparse$Xf[,1], Xsparse$Xf[,2], xlab=expression(x[1]), ylab=expression(x[2]),
     xlim=c(0, 1), ylim=c(0, 1),
     main=paste0("n=", n, " p=", p, " T=", T, " maximin=", maxmd))
points(Xorig, col=2, pch=20)
abline(h=c(0,1), v=c(0,1), lty=2, col=2)if(!is.null(Xorig)) legend("topright", "Xorig", xpd=TRUE, horiz=TRUE,
   inset=c(-0.03, -0.05), pch=20, col=2, bty="n")
plot(log(Xsparse$mi), type="b", xlab="iteration", ylab="log(minimum distance)",
     main="progress on minimum distance")
abline(v=n, lty=2)
mtext(paste0("design size=", n), at=n, cex=0.6)
abline(v=T, lty=2)
mtext(paste0("max.md=", maxmd), at=T, cex=0.6)
```
# <span id="page-5-0"></span>Index

∗ computer experiment maximin, [2](#page-1-0) ∗ datasets lola\_kn, [1](#page-0-0) ∗ maximin distance maximin, [2](#page-1-0) ∗ space-filling design maximin, [2](#page-1-0)

lola\_kn, [1](#page-0-0)

maximin, [2](#page-1-0)

optim, *[3](#page-2-0)*